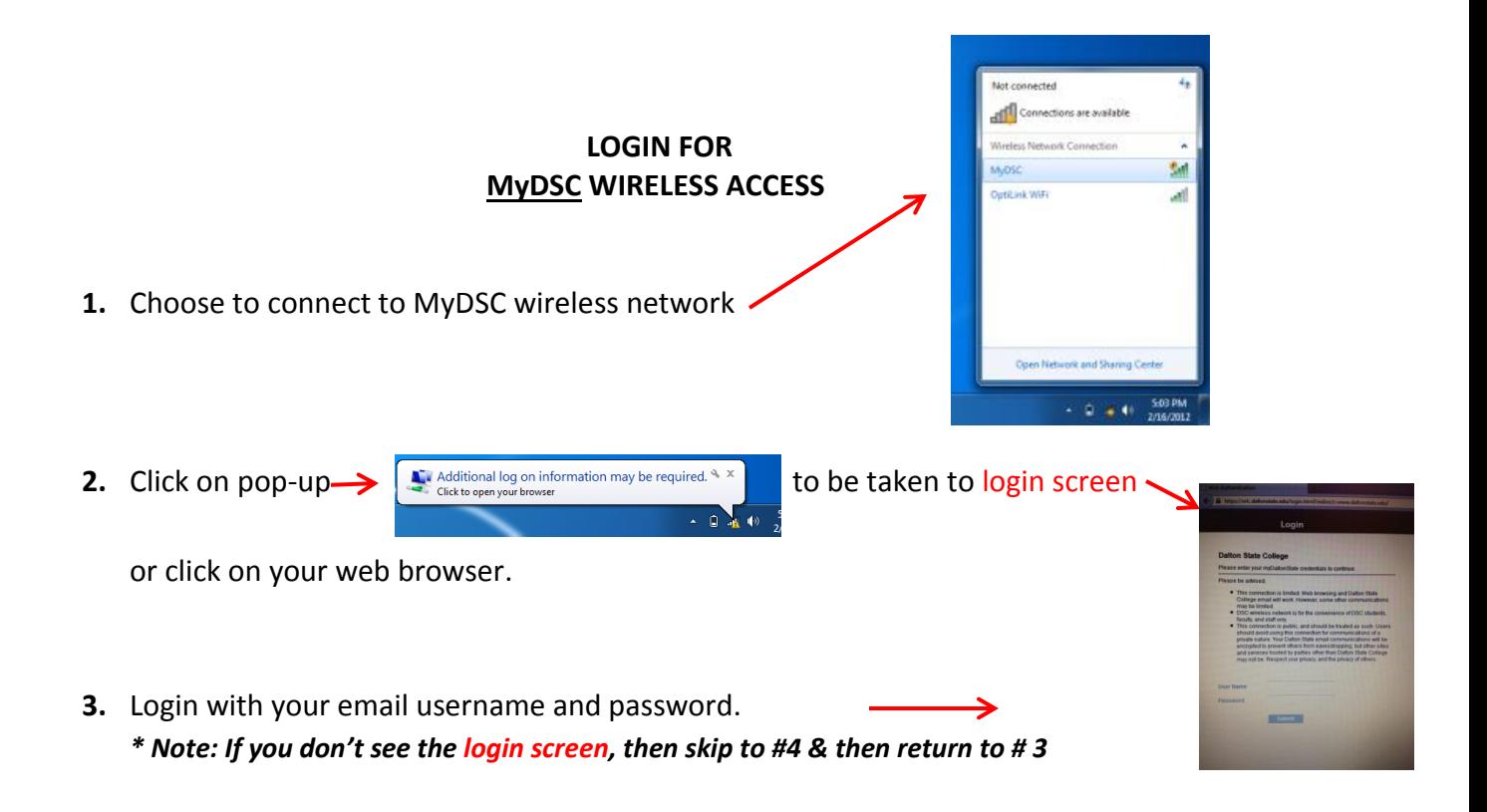

**4.** If you see this - click on "continue to this website (not recommended)"

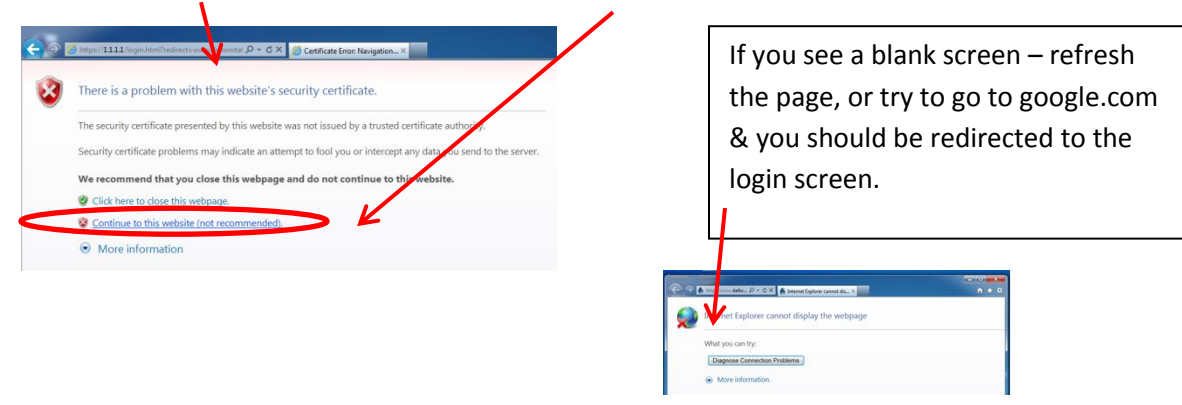

Should you need to retype in the wireless login screen URL it is: <https://wlc.daltonstate.edu/login.html?redirect=www.daltonstate.edu>